Übungsaufgabe: Lösen Sie die Bilanz in Bestandskonten (Aktiv u. Passiv) auf und übertragen Sie die Anfangsbestände aus der Bilanz in die Bestandskonten. Verbuchen Sie die Aufgeführten Geschäftsfälle in den Bestandskonten schließen Sie die Bestandskonten ab und erstellen Sie die Abschlussbilanz. Nennen Sie zu jeden Geschäftsvorfall den Buchungssatz (Soll an

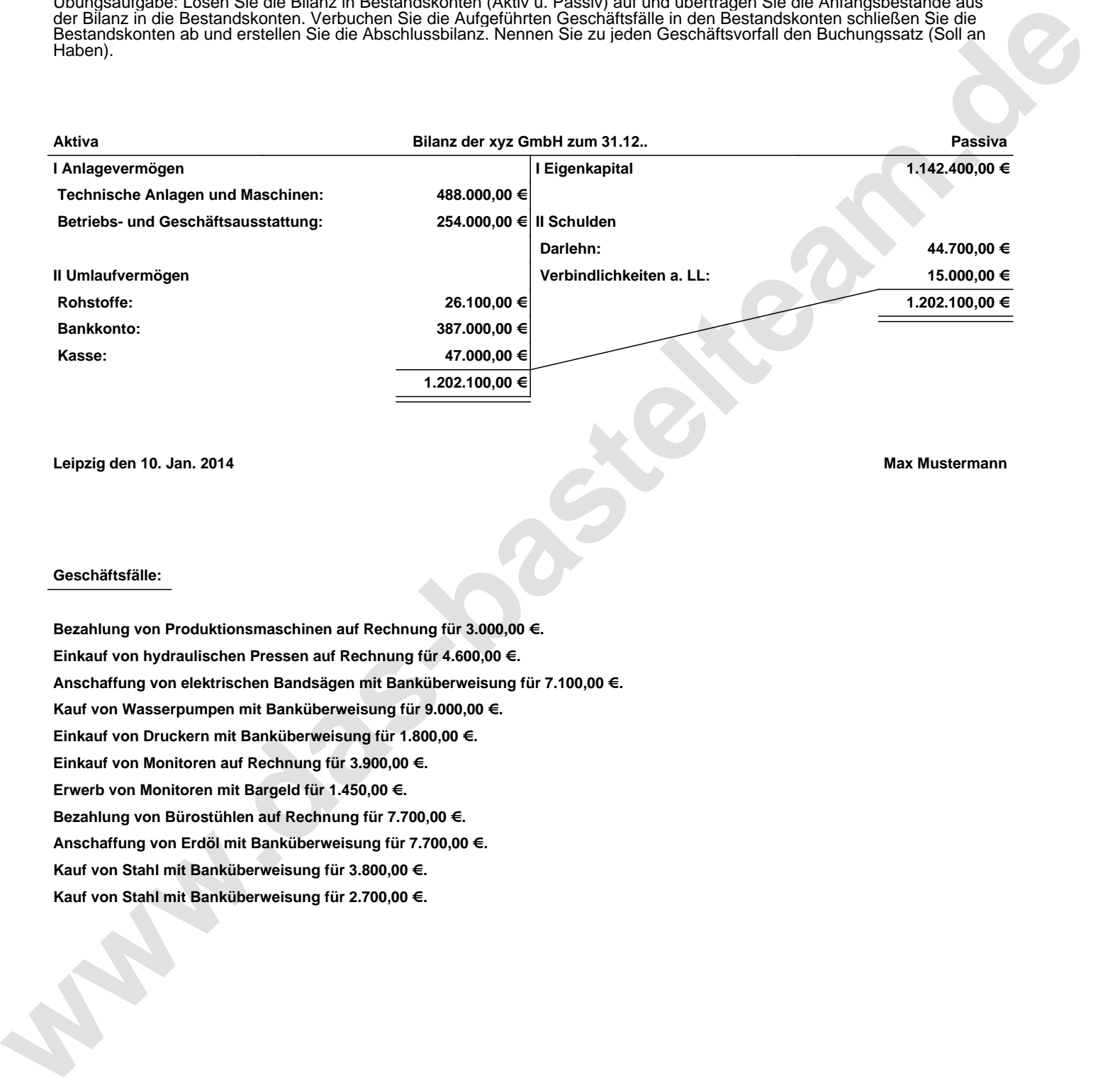

**Leipzig den 10. Jan. 2014 Max Mustermann**

## **Geschäftsfälle:**

**Bezahlung von Produktionsmaschinen auf Rechnung für 3.000,00 €. Einkauf von hydraulischen Pressen auf Rechnung für 4.600,00 €. Anschaffung von elektrischen Bandsägen mit Banküberweisung für 7.100,00 €. Kauf von Wasserpumpen mit Banküberweisung für 9.000,00 €. Einkauf von Druckern mit Banküberweisung für 1.800,00 €. Einkauf von Monitoren auf Rechnung für 3.900,00 €. Erwerb von Monitoren mit Bargeld für 1.450,00 €. Bezahlung von Bürostühlen auf Rechnung für 7.700,00 €. Anschaffung von Erdöl mit Banküberweisung für 7.700,00 €. Kauf von Stahl mit Banküberweisung für 3.800,00 €. Kauf von Stahl mit Banküberweisung für 2.700,00 €.**

Übungsaufgabe: Lösen Sie die Bilanz in Bestandskonten (Aktiv u. Passiv) auf und übertragen Sie die Anfangsbestände aus der Bilanz in die Bestandskonten. Verbuchen Sie die Aufgeführten Geschäftsfälle in den Bestandskonten schließen Sie die Bestandskonten ab und erstellen Sie die Abschlussbilanz. Nennen Sie zu jeden Geschäftsvorfall den Buchungssatz (Soll an

## **Lösungen:**

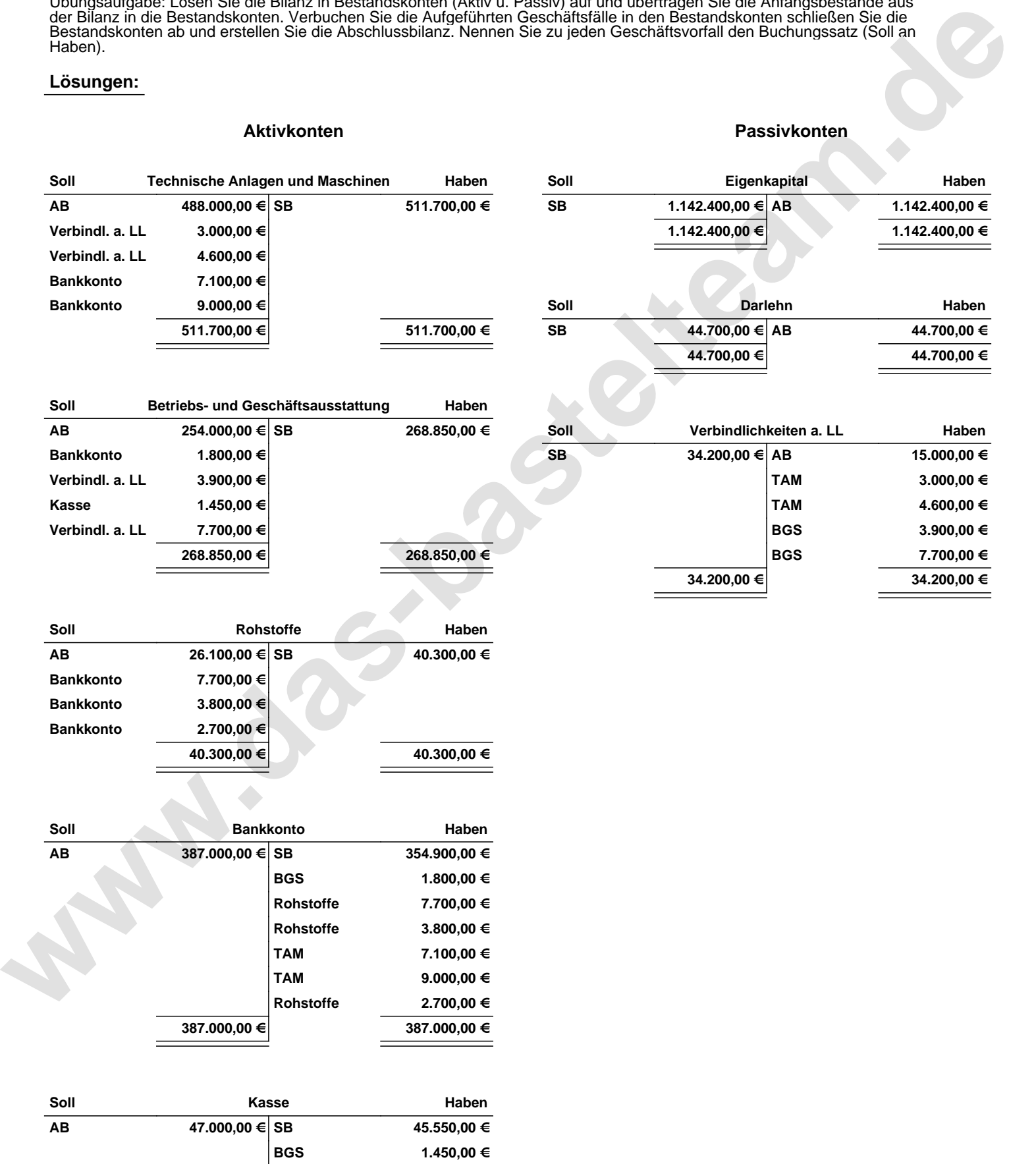

**47.000,00 € 47.000,00 €**

Übungsaufgabe: Lösen Sie die Bilanz in Bestandskonten (Aktiv u. Passiv) auf und übertragen Sie die Anfangsbestände aus der Bilanz in die Bestandskonten. Verbuchen Sie die Aufgeführten Geschäftsfälle in den Bestandskonten schließen Sie die Bestandskonten ab und erstellen Sie die Abschlussbilanz. Nennen Sie zu jeden Geschäftsvorfall den Buchungssatz (Soll an

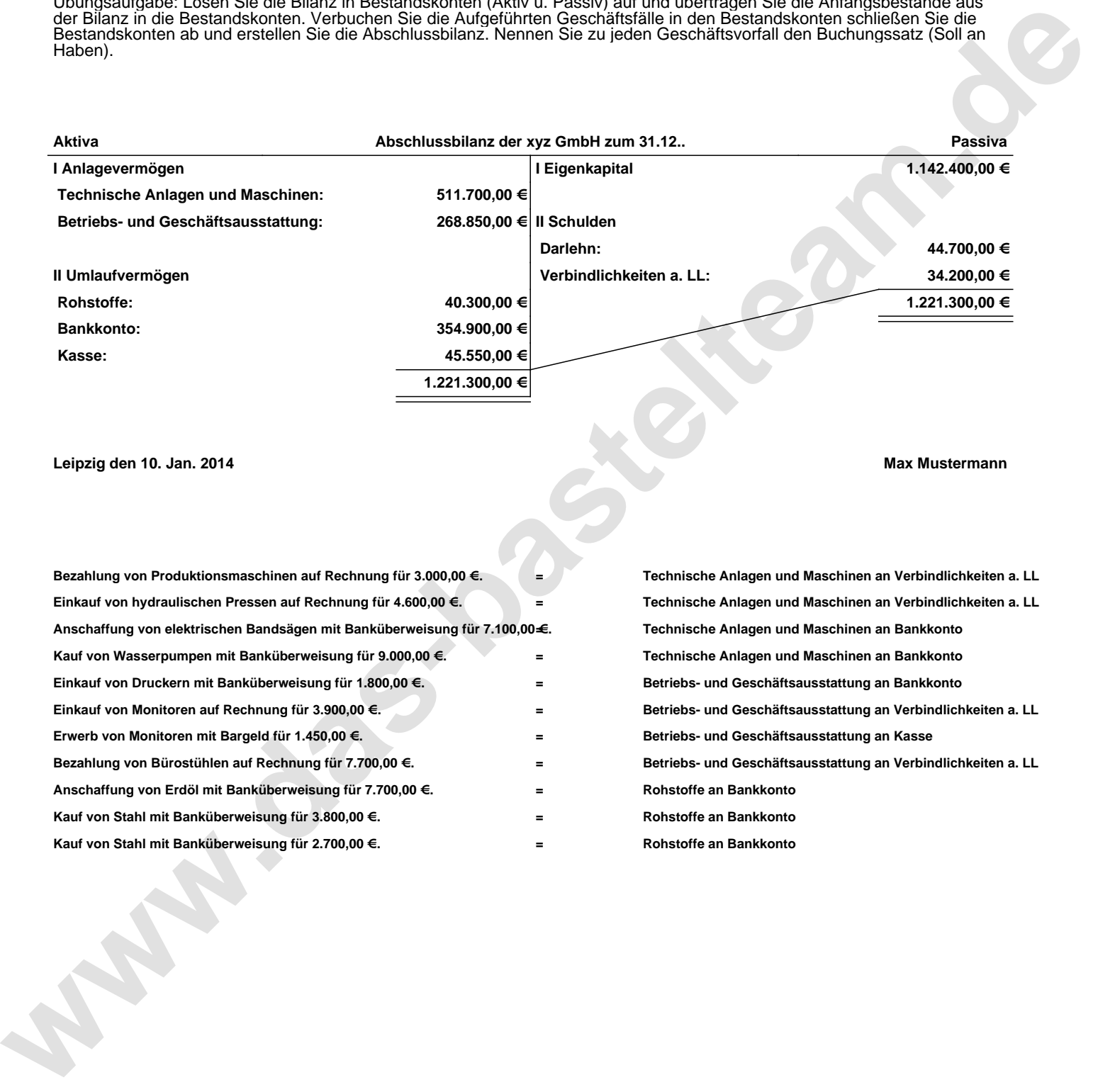

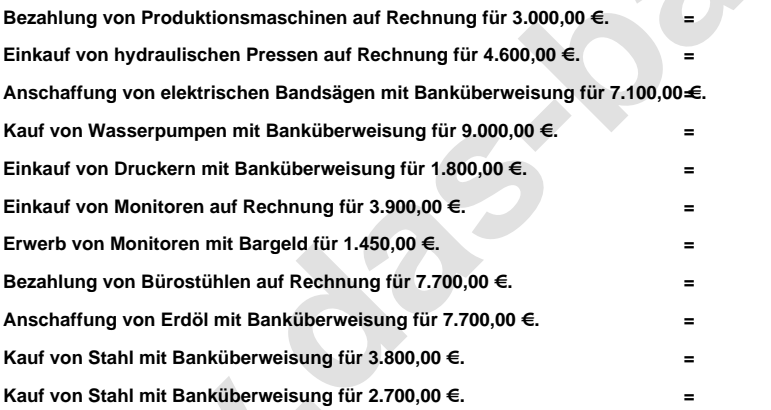

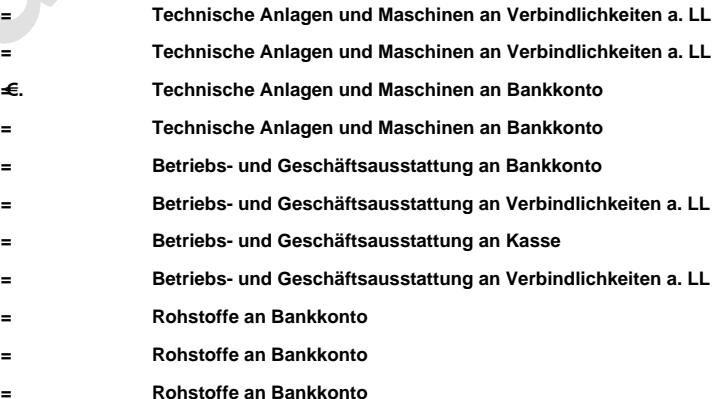